Doc No. :PT-HMOC-OPS-FOP-6001-OPS-OAH Fop Issue : 3.0<br>
Issue Date: 3.0<br>
13/04/10 Issue Date:

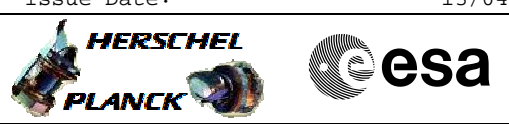

## <span id="page-0-0"></span> ACMS Switch ON STR2 (STR1\_OP) File: H\_COP\_AOC\_7151.xls Author: dsalt-hp

## **Procedure Summary**

## **Objectives**

The objective of this Herschel ACMS commissioning procedure is to switch ON STR2 in support of the STR functional checks.

- The procedure involves the following activities:
- define/enable the necessary DTM packets
- (calls H\_FCP\_AOC\_D3FD) - slew to pointing attitude to enable STR functional check
- (calls H\_FCP\_AOC\_3S01)
- STR2 switch ON as STRR and command to AAD/ATFAD (calls H\_FCP\_AOC\_8ON2)

**Summary of Constraints**

To be executed in accordance with the Herschel commissioning plan and associated timeline

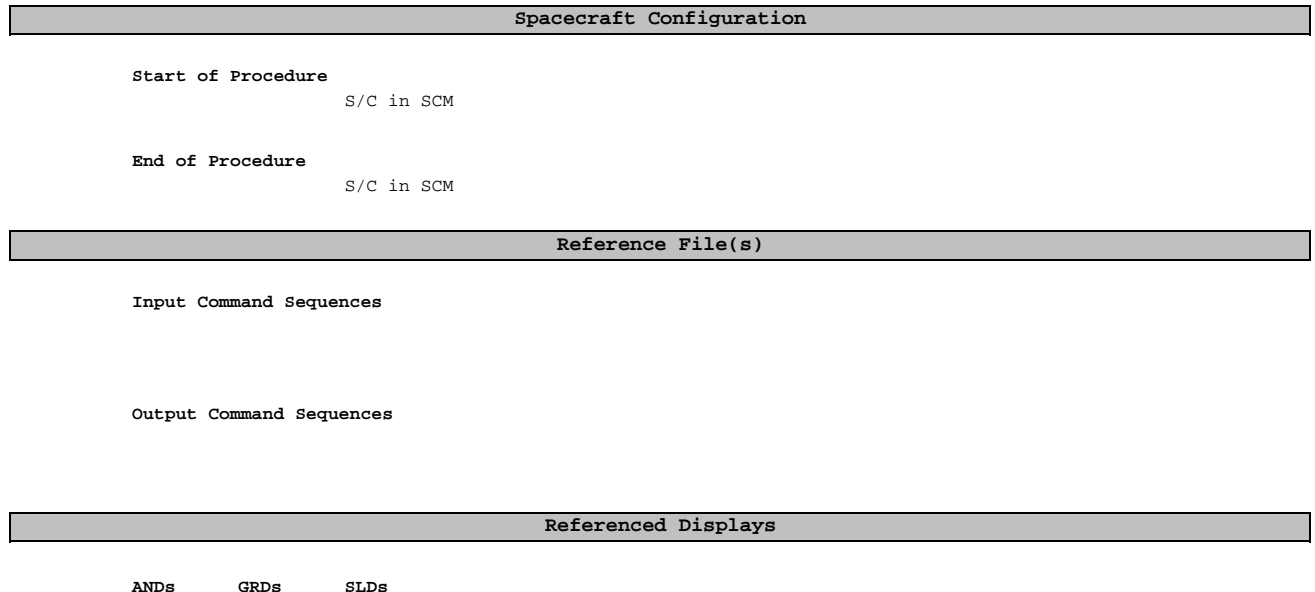

**Configuration Control Information**

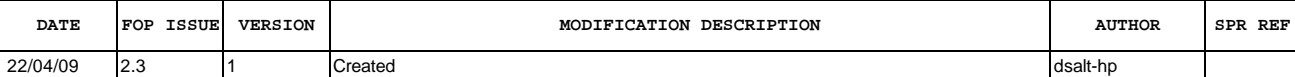

Doc No. :PT-HMOC-OPS-FOP-6001-OPS-OAH<br>Fop Issue : 3.0 Fop Issue : 3.0<br>
Issue Date: 3/04/10 Issue Date:

 ACMS Switch ON STR2 (STR1\_OP) File: H\_COP\_AOC\_7151.xls Author: dsalt-hp

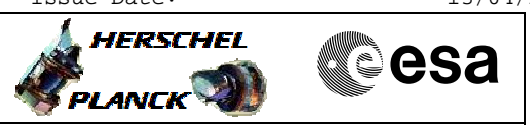

**Procedure Flowchart Overview**

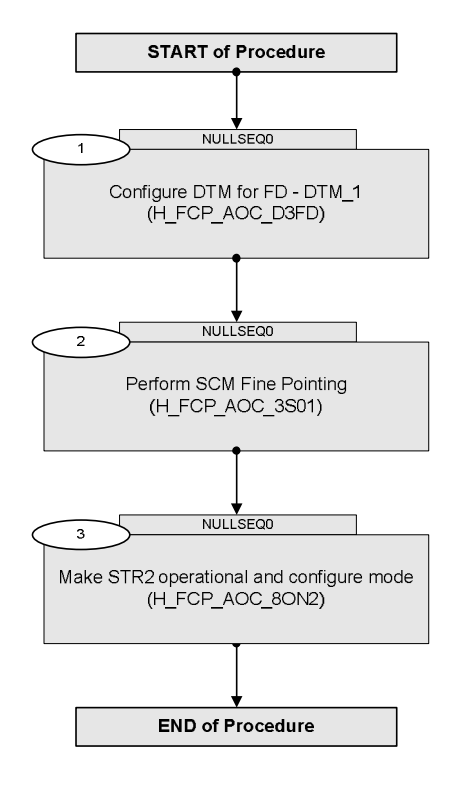

Doc No. :PT-HMOC-OPS-FOP-6001-OPS-OAH Fop Issue : 3.0 Issue Date: 13/04/10

 ACMS Switch ON STR2 (STR1\_OP) File: H\_COP\_AOC\_7151.xls Author: dsalt-hp

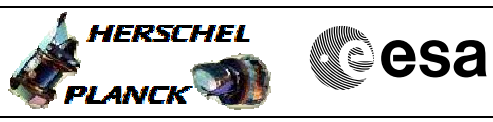

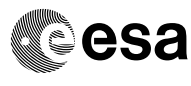

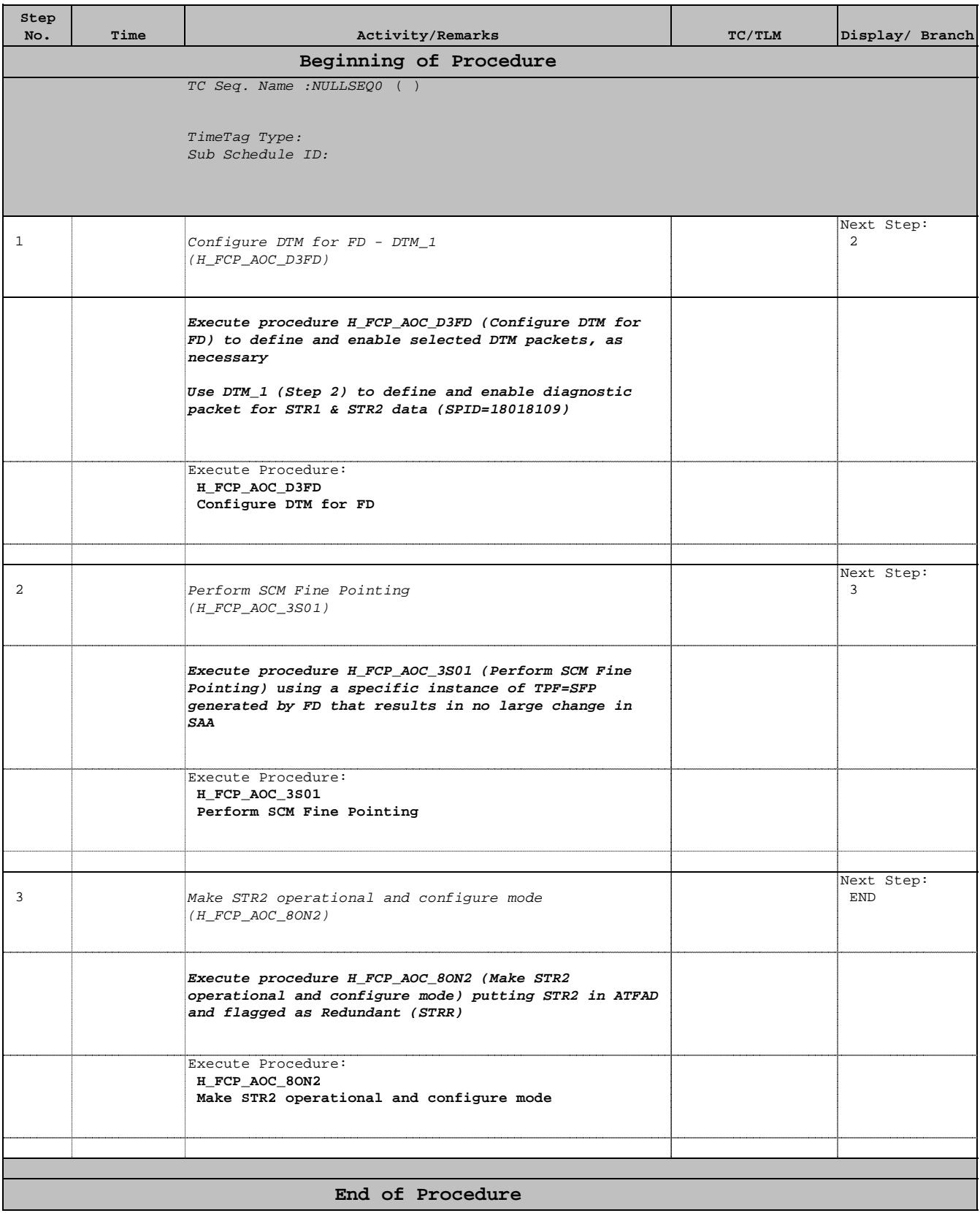